# Kilcoy State High School PAYMENT OPTIONS

For Student Resource Scheme, School Fees, Excursions etc.

#### PAYING IN PERSON:

- Payment can be made at the school office Monday Friday from 8:00 am 3:00 pm
- Credit Card and Debit Cards (EFTPOS), Cash or Cheques

CENTREPAY: Centrepay is a free direct bill paying service available to families who receive a Centrelink payment. Visit www.centrelink.gov.au or the school office for further information.

PAYING BY INTERNET BANKING: Direct Payment into School Bank Account

School's Bank Account Name: Kilcoy State High School General A/C BSB Number: 064-441 (CBA Branch Caboolture) **Account Number:** 0009 0011 Reference/Details: Student Name and Refernce Code (e.g Jay Smith Fees or Jay Smith Yr 7 Camp)

Please note: transfers must be made at least 48 hours prior to event otherwise the school cannot verify this payment and the student will not be able to participate

If no student name and reference code is supplied, payments will be applied to the oldest debt for that Family/Student.

### A COPY OF THE REMITTANCE ADVICE MUST BE EMAILED, FAXED OR POSTED TO THE SCHOOL

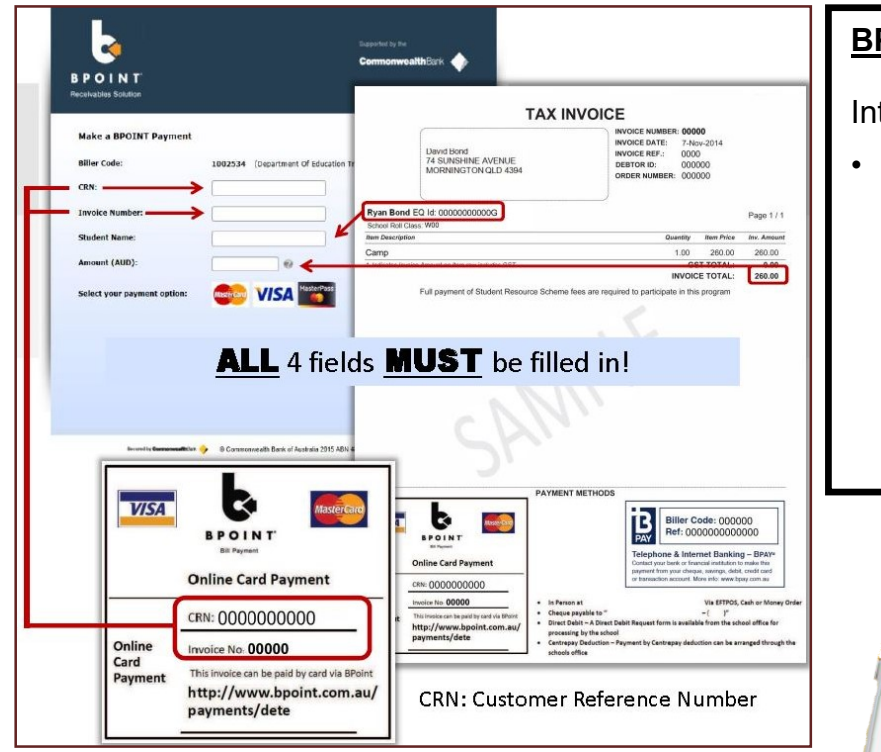

## KSHS Qkr!

Introducing Qkr! By Mastercard, the secure and easy way to order and pay for school items from your phone at a time and place that suits you. With QKR you can:

- Pay for a variety of school items (fees, uniforms and tuckshop)
- See your receipts on the app and get them sent by Email if required.

#### G:\Coredata\Office\SCHOOL\Enrolment Package\2021\Brochures\Payment Options Form 2021.docG:\Coredata\Office\SCHOOL\Enrolm Package\2021\Brochures\Payment Options Form 2021.doc

### BPOINT

Internet Payment via BPoint Web Link

• BPOINT offers several payment options

to parents including:

- Internet Payment via Web Link
- Single direct debit
- Re-occurring direct debit

### Contact the school office for further information regarding BPoint

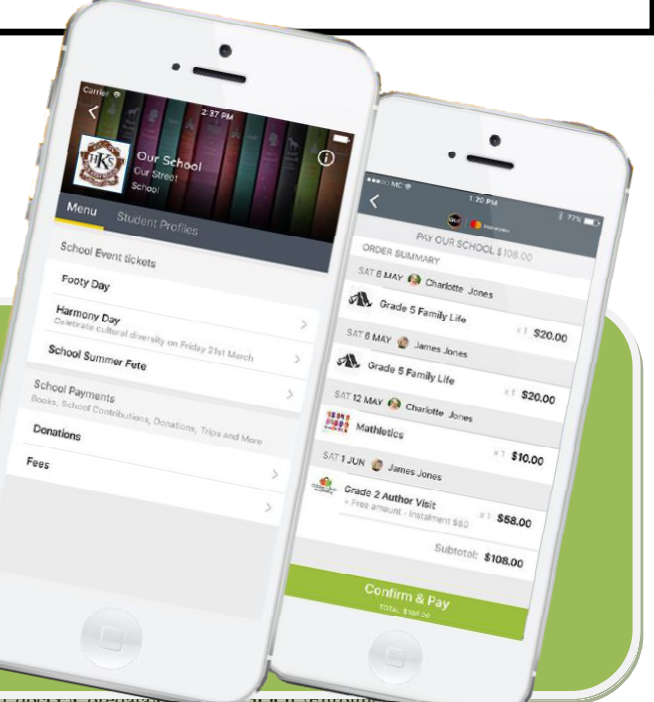